# - Switch Port Configuration Lab -

#### Configuring Switch Ports - Lab

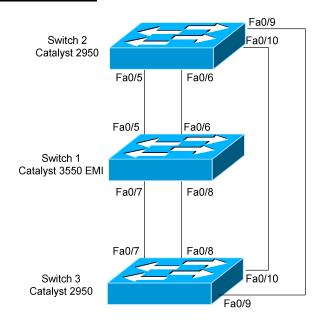

### **Basic Objectives:**

1. Configure and cable the Ethernet interfaces as indicated in the above diagram.

| 2. | View the full CAM Table on your assigned switch. What command did you use?                                        |
|----|----------------------------------------------------------------------------------------------------|
|    |                                                                                                    |
| 3. | View only the dynamic entries in the CAM. What command did you use?                                               |
|    | -                                                                                                    |
| 4. | Add a static MAC address entry in the CAM for port fa0/10. Did it work? Why or why not? What command did you use? |
|    |                                                                                                    |
|    |                                                                                                    |

### Configuring Switch Ports - Lab (continued)

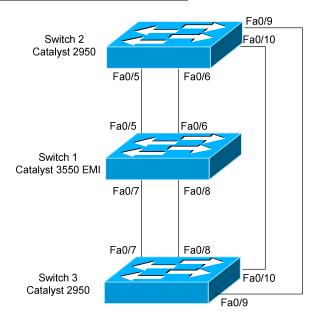

| 5. | Remove that static entry. What command did you use?                                                  |
|----|----------------------------------------------------------------------------------------------------|
| 6. | Create an access-list to be merged into the TCAM. What command did you use, and how do you merge it? |
| 7. | View the number of MAC addresses in use on your switch. What command did you use?                    |
| 8. | Configure your switch for telnet access. What commands did you use?                                  |
|    |                                                                                                    |

### Configuring Switch Ports - Lab (continued)

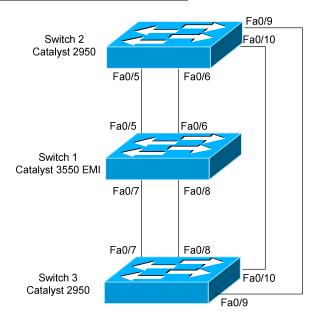

| 9. | View the contents of Flash. What command did you use? What is the name of the IOS image file?                                                      |
|----|----------------------------------------------------------------------------------------------------|
| 10 | .View the Startup Configuration file. What command did you use? How would you view the configuration excluding any lines with the word "Ethernet"? |
|    |                                                                                                    |
| 11 | What command would you use to configure ports fa0/2, fa0/5, and fa0/6 simultaneously?                                                              |
|    |                                                                                                    |
| 12 | .What command would you use to configure ports fa0/2 through fa0/8 simultaneously?                                                                 |
|    |                                                                                                    |

### Configuring Switch Ports - Lab (continued)

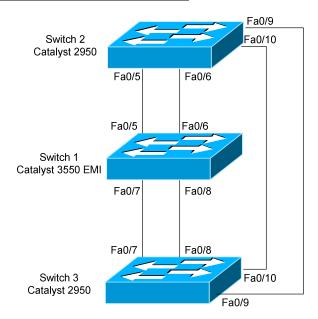

| 13. | What commands would you use to set the speed and duplex on a port?                                                                                                    |
|-----|----------------------------------------------------------------------------------------------------|
| -   |                                                                                                    |
| •   |                                                                                                    |
| -   |                                                                                                    |
| ,   | How can you enable all possible errdisable states for your switch's ports? What commands would you use to allow all errdisable states to autorecover after 30 seconds? |
|     |                                                                                                    |
| -   |                                                                                                    |
| •   |                                                                                                    |